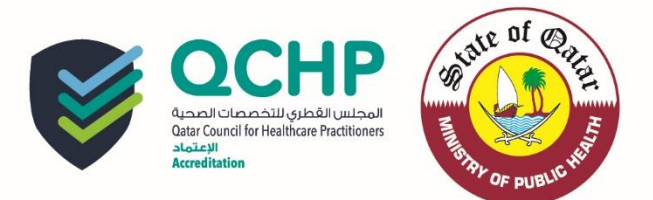

**تعميم رقم )1026/2(**

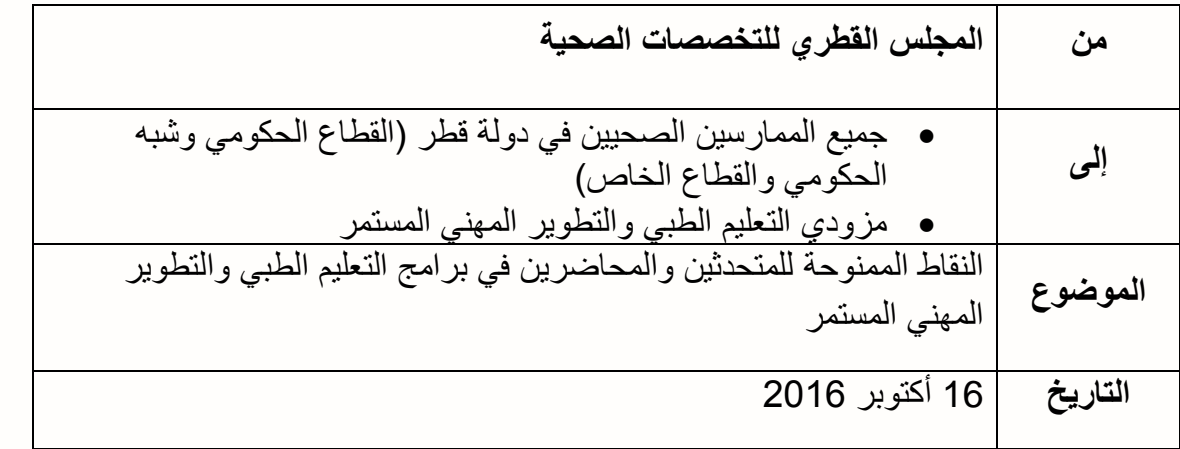

بناءا على السياسة الإلزامية بالمشاركة في برامج التطوير المهني المستمر والتي تم تطبيقها بدءاً من 7 مارس 1026 ، يرجى العلم وااللتزام بما يلي :

**يتم احتساب النقاط للمتحدثين والمحاضرين في البرامج/األنشطة التعليمية كالمحاضرات ضمن إطار أنشطة التعليم الطبي والتطوير المهني المستمر بواقع نقطتين لكل ساعة قضاها في التحضير لتلك األنشطة والتي أكسبته معرفة أو مهارة جديدة، وال يتم احتساب النقاط لهم لمجرد تقديم تلك األنشطة .**

**كما أنه ال يمكن للمحاضر أو المتحدث تسجيل الوقت الكلي الذي قضاه في التحضير لتلك األنشطة، بل يجب تسجيل الوقت الذي تم خالله اكتساب معرفة أو مهارة جديدة أثناء فترة التحضير.**

**مع العلم أن النقاط المذكورة أعاله تسجل تحت بند أنشطة الفئة الثانية )أنشطة التعلم الذاتية(/التعليم التدريب/ التحضير لألنشطة التعليمية.**

لمزيد من المعلومات ، الرجاء زيارة موقع إدارة االعتماد في المجلس القطري للتخصصات الصحية على الرابط التالي:

**(http://www.qchp.org.qa/en/Pages/accreditation.aspx)**

ولزيارة الملف اإللكتروني portfolio-e CPD يرجى الدخول في الرابط التالي:

**[\(https://accreditation.qchp.org.qa/\\_layouts/15/Accred\\_Website/Login/AccreditationUse](https://accreditation.qchp.org.qa/_layouts/15/Accred_Website/Login/AccreditationUserLogin.aspx?ReturnUrl=%2f_layouts%2f15%2fAuthenticate.aspx%3fSource%3d%252F&Source=%2F) [rLogin.aspx?ReturnUrl=%2f\\_layouts%2f15%2fAuthenticate.aspx%3fSource%3d%25](https://accreditation.qchp.org.qa/_layouts/15/Accred_Website/Login/AccreditationUserLogin.aspx?ReturnUrl=%2f_layouts%2f15%2fAuthenticate.aspx%3fSource%3d%252F&Source=%2F) [2F&Source=%2F\)](https://accreditation.qchp.org.qa/_layouts/15/Accred_Website/Login/AccreditationUserLogin.aspx?ReturnUrl=%2f_layouts%2f15%2fAuthenticate.aspx%3fSource%3d%252F&Source=%2F)**

> مع تحيات: إدارة االعتماد - المجلس القطري للتخصصات الصحية